## Lösungen zu Aufgaben zur momentanen Änderungsrate

## **Änderungsraten berechnen**

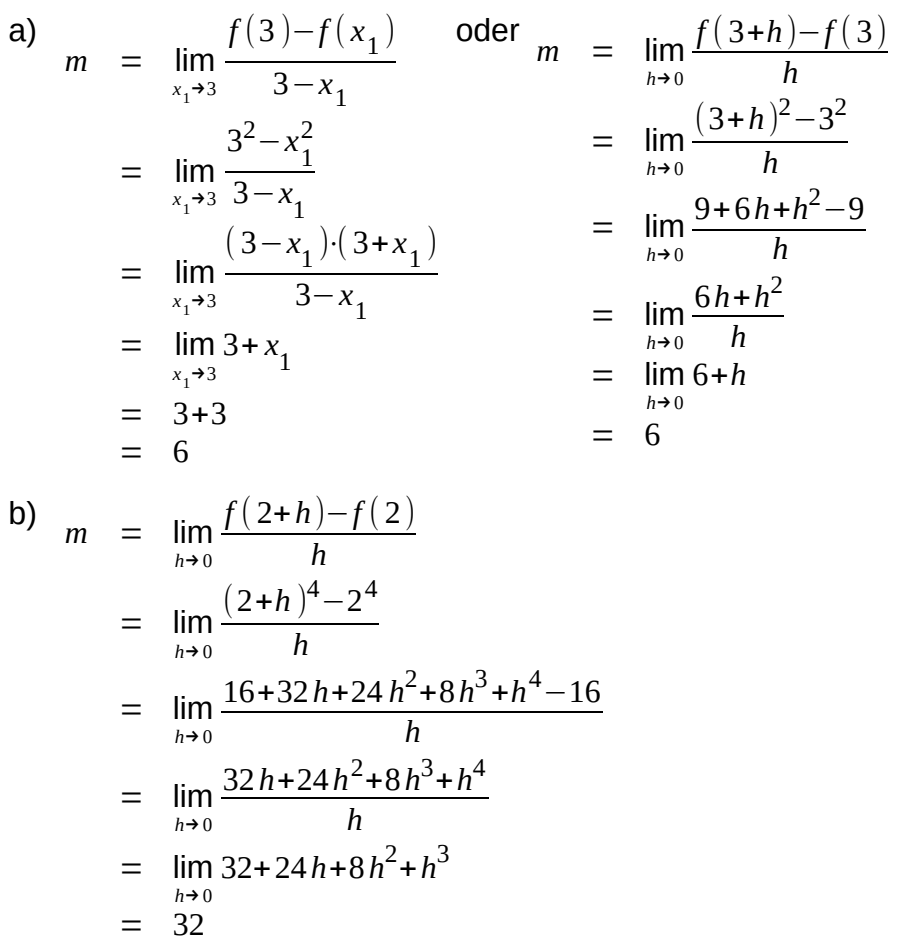

 $\odot$  $cc$ **TBY** Dieses Werk ist lizenziert unter einer [Creative Commons Namensnennung 4.0 International Lizenz](http://creativecommons.org/licenses/by/4.0/). 2020-2021 Henrik Horstmann 2

# **W** Differentialrechnung

c)

$$
m = \lim_{h \to 0} \frac{f(\frac{1}{4} + h) - f(\frac{1}{4})}{h}
$$
  
\n
$$
= \lim_{h \to 0} \frac{(\frac{1}{4} + h)^3 - (\frac{1}{4})^3}{h}
$$
  
\n
$$
= \lim_{h \to 0} \frac{\frac{1}{64} + \frac{3}{64}h + \frac{3}{4}h^2 + h^3 - \frac{1}{64}}{h}
$$
  
\n
$$
= \lim_{h \to 0} \frac{\frac{3}{64}h + \frac{3}{4}h^2 + h^3}{h}
$$
  
\n
$$
= \lim_{h \to 0} \frac{3}{64} + \frac{3}{4}h + h^2
$$
  
\n
$$
= \frac{3}{64}
$$

#### **Tangenten**

 $\odot$ 

 $\left( \widehat{cc} \right)$ 

- a) *f* (−3 )=9 ⇒ Berührpunkt *P*=(−3|9 ) Aufgrund der Symmetrieeigenschaften von *f* ist die Steigung *m<sup>t</sup>* =−6
	- ⇒ Tangentengleichung *y*=−6( *x*+3 )+9=−6 *x*−9

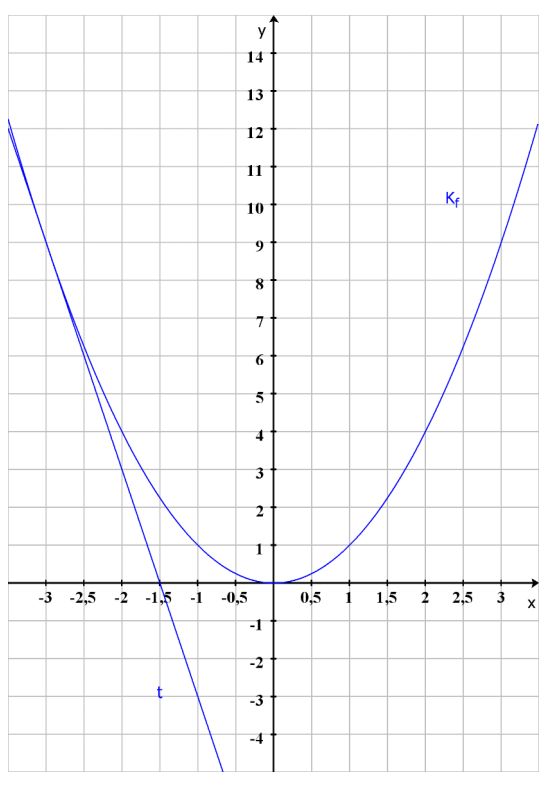

**BY** Dieses Werk ist lizenziert unter einer [Creative Commons Namensnennung 4.0 International Lizenz](http://creativecommons.org/licenses/by/4.0/). 2020-2021 Henrik Horstmann 3 **2020** Horstmann 3 **3**  **/ Differentialrechnung** 

b) 
$$
f(\frac{1}{2}) = \frac{1}{8}
$$
   
\n $m_t = \lim_{h \to 0} \frac{f(\frac{1}{2} + h) - f(\frac{1}{2})}{h}$   
\n $= \lim_{h \to 0} \frac{(\frac{1}{2} + h)^3 - (\frac{1}{2})^3}{h}$   
\n $= \lim_{h \to 0} \frac{\frac{1}{8} + \frac{3}{4}h + \frac{3}{2}h^2 + h^3 - \frac{1}{8}}{h}$   
\n $= \lim_{h \to 0} \frac{\frac{3}{4} + \frac{3}{2}h^2 + h^3}{h}$   
\n $= \lim_{h \to 0} \frac{3}{4} + \frac{3}{2}h + h^2$   
\n $= \frac{3}{4}$   
\nSteigung  $m_t = \frac{3}{4}$   
\n $\Rightarrow$  Tangentengleichung  $y = \frac{3}{4}(x - \frac{1}{2}) + \frac{1}{8} = \frac{3}{4}$   
\n $\Rightarrow \frac{y}{11}$   
\n $\Rightarrow \frac{y}{11}$   
\n $\Rightarrow \frac{y}{11}$   
\n $\Rightarrow \frac{y}{11}$   
\n $\Rightarrow \frac{y}{11}$   
\n $\Rightarrow \frac{y}{11}$   
\n $\Rightarrow \frac{y}{11}$   
\n $\Rightarrow \frac{y}{11}$   
\n $\Rightarrow \frac{y}{11}$   
\n $\Rightarrow \frac{y}{11}$   
\n $\Rightarrow \frac{y}{11}$   
\n $\Rightarrow \frac{y}{11}$   
\n $\Rightarrow \frac{y}{11}$   
\n $\Rightarrow \frac{y}{11}$   
\n $\Rightarrow \frac{y}{11}$   
\n $\Rightarrow \frac{y}{11}$   
\n $\Rightarrow \frac{y}{11}$   
\n $\Rightarrow \frac{y}{11}$   
\n $\Rightarrow \frac{y}{11}$   
\n $\Rightarrow \frac{y}{11}$   
\n $\Rightarrow \frac{y}{11}$   
\n $\Rightarrow \frac{y}{11}$   
\n $\Rightarrow \frac{y}{11}$   
\n $\Rightarrow \frac{y}{11}$   
\n $\Rightarrow \frac{y}{1$ 

 $\frac{3}{4}x-\frac{1}{4}$ 4

 $\circledcirc$ **IBY** Dieses Werk ist lizenziert unter einer [Creative Commons Namensnennung 4.0 International Lizenz](http://creativecommons.org/licenses/by/4.0/). 2020-2021 Henrik Horstmann 4 | 2020-2021 Henrik Horstmann (2020-2021 Henrik Horstmann 4 | 2020-2021 Henrik Horstmann 4 | 2020-2021 Henrik Horstmann (2020-2021 Henrik Horstmann (2020-2021 Henrik Horstmann (2020-2021 Henrik

 $\odot$ 

**/ Differentialrechnung** 

c) 
$$
f(1)=1 \Rightarrow
$$
 Berührpunk  $P=(1|1)$   
\n $m_t = \lim_{h \to 0} \frac{f(1+h)-f(1)}{h}$   
\n $= \lim_{h \to 0} \frac{\frac{1}{1+h}-1}{h}$   
\n $= \lim_{h \to 0} \frac{\frac{1}{1+h}-\frac{1+h}{1+h}}{h}$   
\n $= \lim_{h \to 0} \frac{\frac{1-1-h}{1+h}}{h}$   
\n $= \lim_{h \to 0} \frac{\frac{1}{1+h}}{h}$   
\n $= \lim_{h \to 0} \frac{1}{h}$   
\n $= \lim_{h \to 0} \frac{1}{1-h}$   
\n $= 1$   
\nStegung  $m_t = -1$   
\n $\Rightarrow$  Tangentengleichung  $y = -1(x-1)+1 = -x+2$ 

 $\circledcirc$ **IBY** Dieses Werk ist lizenziert unter einer [Creative Commons Namensnennung 4.0 International Lizenz](http://creativecommons.org/licenses/by/4.0/). 2020-2021 Henrik Horstmann 5. Secure Commons Ramerishemang 4.5 microtational Execut.

 $\odot$ 

### **Hilfe von der momentanen Änderungsrate**

a) 
$$
m = \lim_{h \to 0} \frac{f(x+h) - f(x)}{h}
$$
  
\n
$$
= \lim_{h \to 0} \frac{(x+h)^3 - x^3}{h}
$$
  
\n
$$
= \lim_{h \to 0} \frac{x^3 + 3hx^2 + 3h^2x + h^3 - x^3}{h}
$$
  
\n
$$
= \lim_{h \to 0} \frac{3hx^2 + 3h^2x + h^3}{h}
$$
  
\n
$$
= \lim_{h \to 0} 3x^2 + 3hx + h^2
$$
  
\n
$$
= 3x^2
$$

lim *h*→0  $(x+h)^3 - x^3$ *h* =3 *x* <sup>2</sup>≥0 für alle *x*∈ℝ

Damit steigt die Kurve außer an der Stelle *x*=0 , dort hat sie die Steigung 0.

b) 
$$
m(x) = \lim_{h \to 0} \frac{f(x+h) - f(x)}{h}
$$
  
\t $= \lim_{h \to 0} \frac{(x+h)^2 - x^2}{h}$   
\t $= \lim_{h \to 0} \frac{x^2 + 2hx + h^2 - x^2}{h}$   
\t $= \lim_{h \to 0} \frac{2hx + h^2}{h}$   
\t $= \lim_{h \to 0} 2x + h$   
\t $= 3x$   
\t $\Rightarrow m(-3) = -9 = -m(3)$ 

c) Aufgrund der Symmetrieeigenschaft von *K<sup>f</sup>* ( *K<sup>f</sup>* ist symmetrisch zu y-Achse), muss die Steigung der Tangente in einem Punkt *P*=( *x*|*f* ( *x* )) gleich der negativen Steigung der Tangente im Punkt *Q*=(−*x*|*f* (−*x* )) sein.

Alternativ:

 $\odot$ 

$$
\lim_{h \to 0} \frac{(x+h)^{2n} - x^{2n}}{h} = 2n \cdot x^{2n-1}
$$
\nweiter ist  $2n \cdot (-x)^{2n-1} = -2n \cdot x^{2n-1}$ , was zu zeigen war.

 $\overline{BY}$ Dieses Werk ist lizenziert unter einer [Creative Commons Namensnennung 4.0 International Lizenz](http://creativecommons.org/licenses/by/4.0/). 2020-2021 Henrik Horstmann 6

## **Negative Exponenten**

$$
\lim_{h \to 0} \frac{f(x+h) - f(x)}{h} = \lim_{h \to 0} \frac{\frac{1}{x+h} - \frac{1}{x}}{h}
$$
 |Brüche gleichnamig machen
$$
= \lim_{h \to 0} \frac{\frac{x}{x(x+h)} - \frac{x+h}{x(x+h)}}{h}
$$
 |Brüche zusammenfassen
$$
= \lim_{h \to 0} \frac{-h}{h}
$$

$$
= \lim_{h \to 0} \frac{-h}{h(x^2 + hx)}
$$
 |kirzen
$$
= \lim_{h \to 0} \frac{-1}{x^2 + hx}
$$

$$
= -\frac{1}{x^2}
$$
  $x \neq 0$ 

 $\odot$  $\odot$ **TBY** Dieses Werk ist lizenziert unter einer [Creative Commons Namensnennung 4.0 International Lizenz](http://creativecommons.org/licenses/by/4.0/). 2020-2021 Henrik Horstmann 7 **2020 Commons Ramerisheming** 4.5 International Execute: